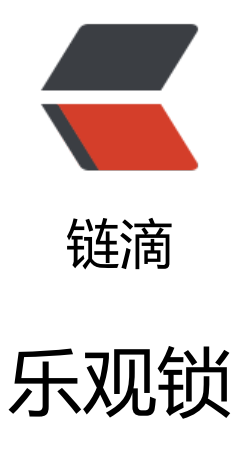

作者: ixiaozhi

- 原文链接:https://ld246.com/article/1501949089119
- 来源网站: [链滴](https://ld246.com/member/ixiaozhi)
- 许可协议:[署名-相同方式共享 4.0 国际 \(CC BY-SA 4.0\)](https://ld246.com/article/1501949089119)

假设有一个库存表为 table, 结构如下:

```
<table border=1>
<tr><td>列名</td><td>描述</td>
\langle/tr\rangle<tr><td>ID</td><td>主键</td>
\langle/tr><tr><td>number</td><td>数量</td>
\langle/tr\rangle</table>
```
这里暂时不考虑服务器数量、页面 CDN 缓存、带宽等问题。我们常需要的操作是在 A 上同时增加 B C,要的结果是 ABC 或者 ACB,而不希望是 AB 或 AC。再其次之,如果结果是 AB,则需要给 C 返 一个错误。

#### **数据库乐观锁**

数据库表中增加一个 version 字段, 默认值为 0。在需要修改前, 先查询 version, 在修改时验证 vers on 且令 version = version + 1。在大多数的场合中,用来控制并发时的更新丢失是行之有效的手段。

所以我们可以用类似 update table set number = number - 1 where version = ? and number > 0 来操作数据库,基于判断 update 的条件来确定是否成功并保证 number 一直大于零。

### **memcached cas 锁 或者其他锁**

Memecached 支持的多线程同步的方法有 Add命令、incr/decr命令、gets/cas操作。我们使用 gets cas 操作来进行同步锁。

Memcached 1.2.5 以及更高版本, 提供了 gets 和 cas 命令。如果您使用 gets 命令查询某个 key 的 ache 会给您返回该 item 当前值的唯一标识。如果您覆写了这个 item 并想把它写回到 Memcached 中,您可以通过 cas 命令把那唯一标识送给 Memcached。如果该 item 存放在 Memcached 中的 一标识与您提供的一致,您的写操作将会成功。如果另一个进程在这期间也修改了这个 item,那么该 tem 存放在 Memcached 中的唯一标识将会改变, 您的写操作就会失败。

示例代码如下:

MemcachedClient cache = null;

 AuthDescriptor ad = new AuthDescriptor(new String[]{"PLAIN"}, new PlainCallbackHandl r(username, password));

try {

cache = new MemcachedClient(

new ConnectionFactoryBuilder().setProtocol(ConnectionFactoryBuilder.Protocol.B

NARY)

 .setAuthDescriptor(ad) .build(), AddrUtil.getAddresses(host + ":" + port)); } catch (IOException e) {

```
e.printStackTrace();
 }
int y = 0;
 CASValue<Object> uniqueValue = cache.gets("testobject-1");
if (uniqueValue == null \parallel uniqueValue.getValue() == null) {
   cache.add("testobject-1", 300, 0);
   uniqueValue = cache.gets("testobject-1");
 } else {
   y = (Integer) uniqueValue.getValue();
 }
```
 CASResponse response = cache.cas("testobject-1", uniqueValue.getCas(), (Integer) uniqu Value.getValue() + 1);

```
 if (response.toString().equals("OK")) {
    System.out.println("ok," + y);
    return "ok," + y;
 } else {
    System.out.println("fail," + y);
  return "fail," + y;
 }
```
## **消息队列**

业界已经有很多 MQ 产品, 我们选适合自己的使用便可。如 RabbitMQ、ActiveMQ、ZeroMQ、Jaf a/Kafka 等等。

对于短时间的突然大量并发来说,利用队列来缓存请求并依次进行处理也是个很好的方案。

题外:消息队列一般用于其他场景,如应用间的异步通讯、消息通知、日志记录等等。

# **其他**

有很多时候,配合具体的业务逻辑来操作才是真正的好系统。 当预期人数并没有太多时,直接用数据 乐观锁来实现既节约开发成本也节约维护成本,并不是什么东西重要就是好。

业务层面也可以帮助系统更好的运作。比如用户量过大时且有很多为了刷单而注册的用户时,可以使 会员等级、用户积分等方式预先筛选出优质用户来参与。投机取巧类的,比如可以在前台只取 1/10 用户请求进入后台进行处理,其他直接返回繁忙。如果只是秒杀少量商品,也可以使用预先生成订单 再填入用户来实现商品不会超卖。

过早或者没必要地让软件复杂化,而往软件系统中添加组件就是严重增加复杂性是一种很差的做法, 认同网络上一作者的想法,链接见参考链接。

# **参考链接**

- http://cloudate.net/?p=306
- https://zh.wikipedia.org/zh/消息队列
- http://www.oschina.net/translate/top-10-uses-for-message-queue
- ● [你可能并不需要消息队列](http://cloudate.net/?p=306)